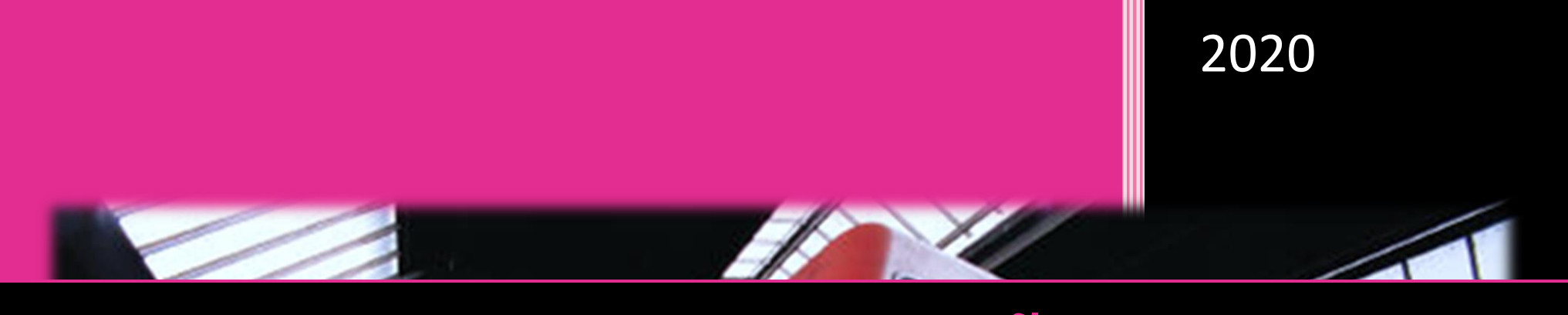

# MANUAL DE EDITORAÇÃO DE TEXTO

**modelo de instruções para a RDBCI: Revista Digital de Biblioteconomia e Ciência da Informação**

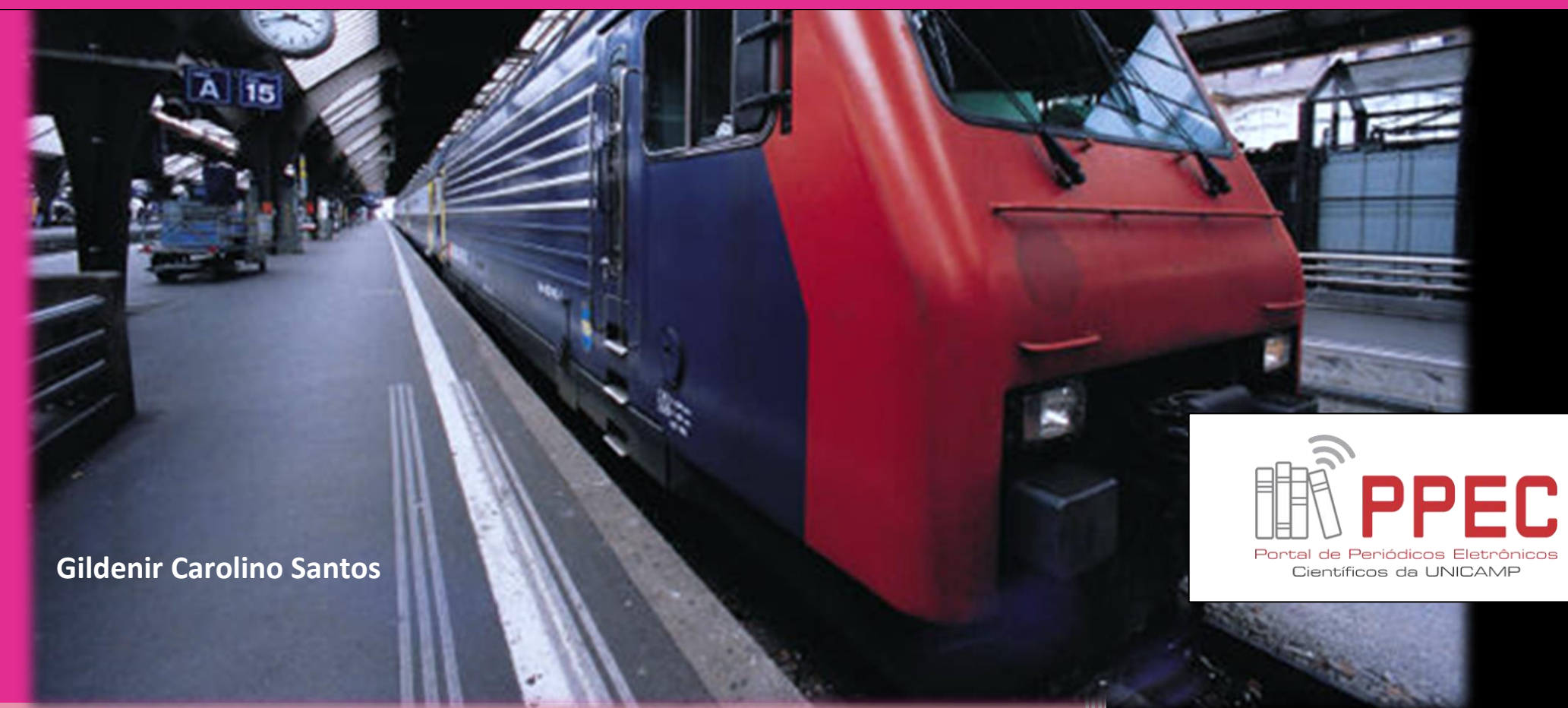

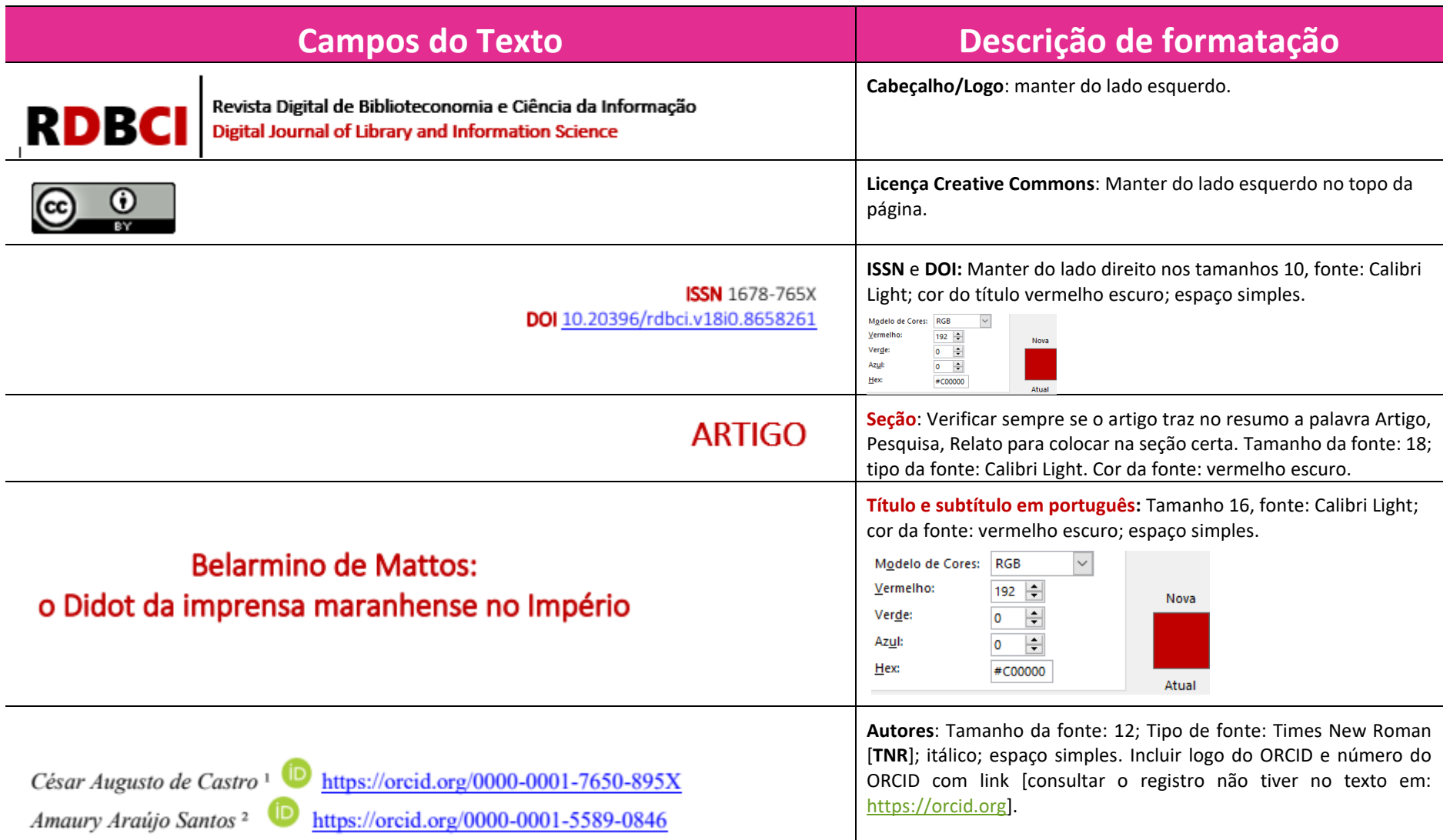

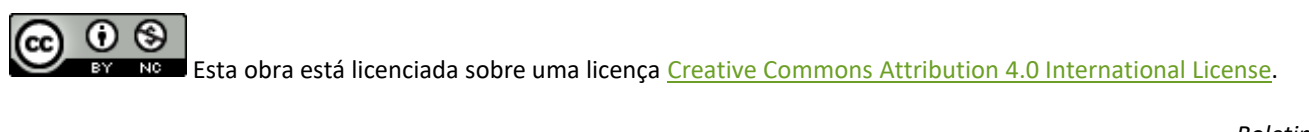

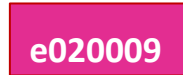

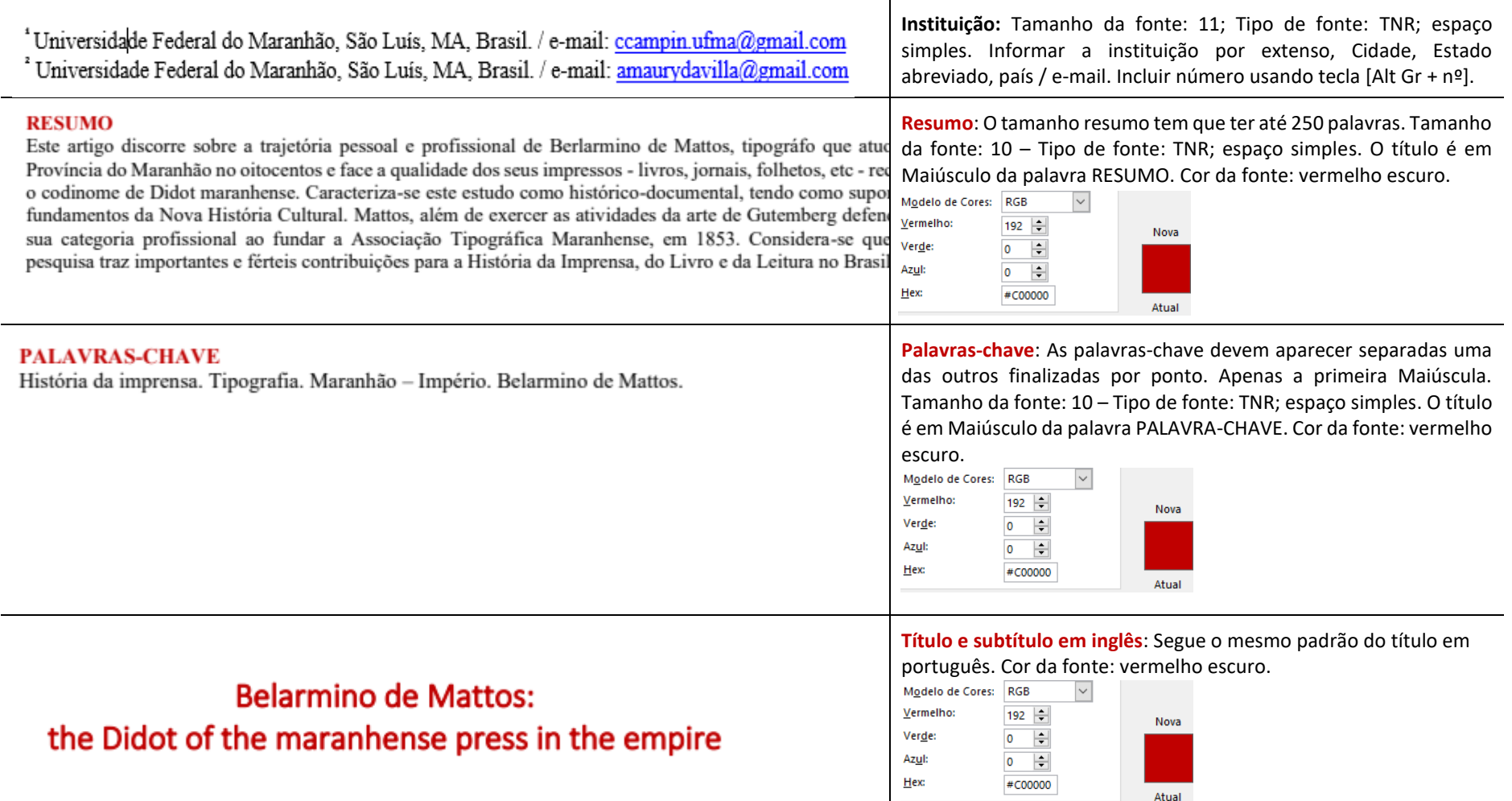

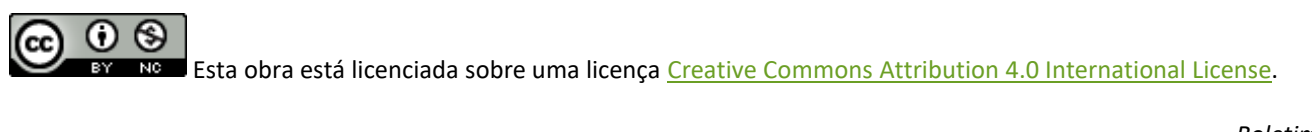

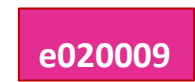

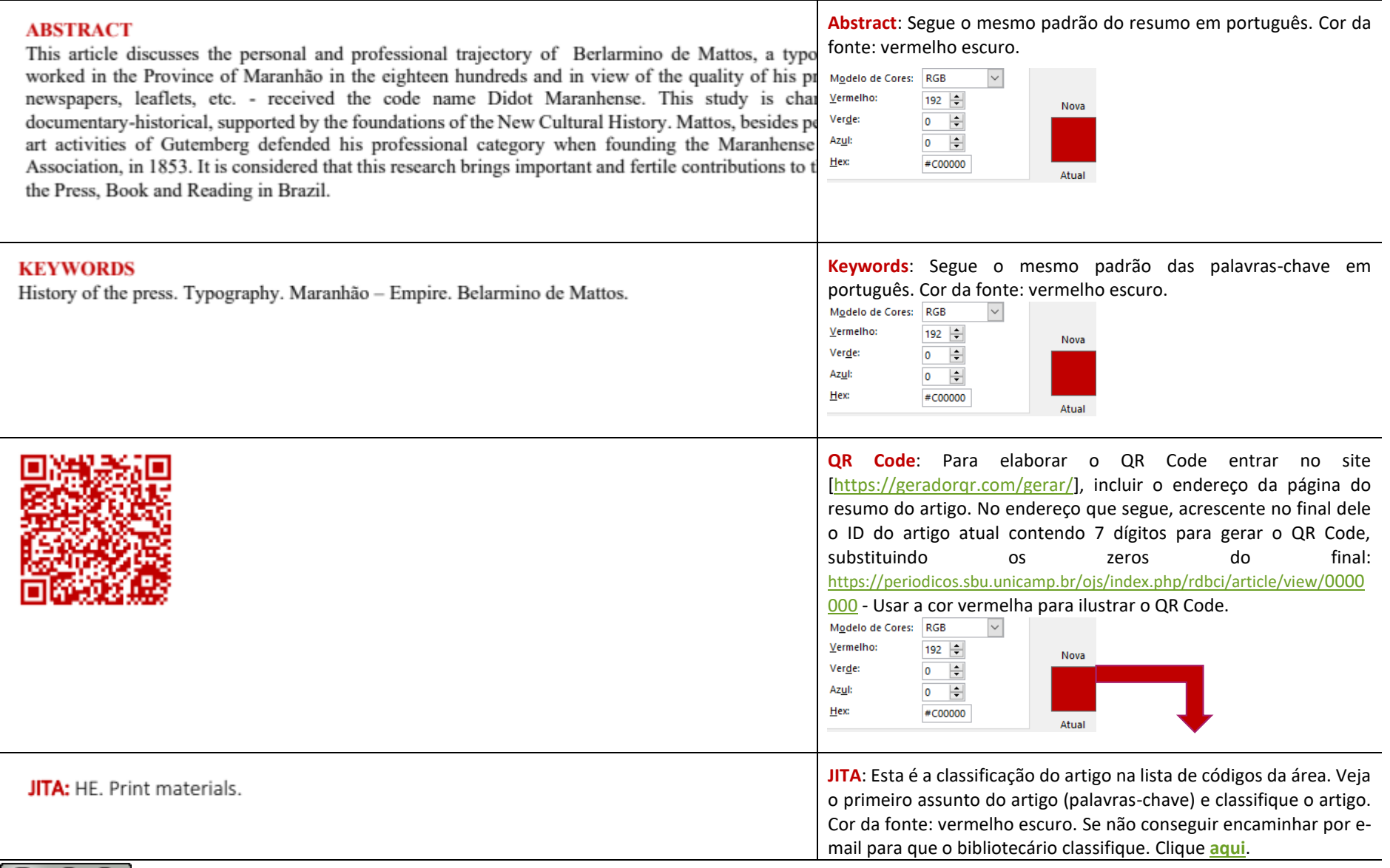

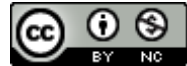

CC  $\bigcirc$  S<br>Esta obra está licenciada sobre uma licença [Creative](https://creativecommons.org/licenses/by/4.0/) [Commons Attribution](https://creativecommons.org/licenses/by/4.0/) [4.0 International](https://creativecommons.org/licenses/by/4.0/) [License.](https://creativecommons.org/licenses/by/4.0/)

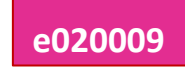

### 1 INTRODUCÃO

Procurar indícios, rastros e sinais (GINZBURG, 2002) para tecer um discurso histórico não é uma tarefa das mais fáceis, principalmente quanto mais recuamos no tempo, por dois motivos: o primeiro pela necessidade de localização das fontes, nem sempre disponíveis ou quando existem, estão dispersas em diferentes lugares da memória<sup>1</sup> (NORA, 1993), como arquivos, bibliotecas, museus ou mesmo em acervos particulares entre outros. O segundo, que prescinde do entendimento dos termos, expressões e formas de construção textual do passado. Esses são desafios a serem enfrentados pelos historiadores que, ao adentrarem nesses lugares, precisam entender, também, as regras e as estruturas de organização dadas pelos profissionais da informação (bibliotecários, arquivistas, por exemplo) ao arrumarem em uma perspectiva labiríntica as fontes bibliográficas e arquivísticas (BARATIN; JACOB, 2006).

Neste texto, procuramos compreender a história da imprensa maranhense no oitocentos, notadamente sobre a ação dos tipógrafos, isto é, os sujeitos que faziam com que as ideias e o conhecimento se materializassem e circulassem quer na forma de livros, jornais, revistas pelas ruas e ladeiras de São Luís do Maranhão e demais localidades da Província e nas diversas Regiões do Brasil, o que contribuiu para a constituição do epiteto desta cidade como Atenas Brasileira, a exemplo da Antônio de Frias, Sátiro de Brito, Ignacio José Ferreira, Belarmino de Mattos, dentre outros. Para Marques (1970, p. 340), "[...] em meados do século XIX, a produção de livros, como manifestação incidental da prosperidade maranhense, alcancara um alto padrão de excelência técnica e estética e volume suficiente para chamar a atenção para as edições provinciais". Somente com a expansão das casas tipográficas os livros passaram a ser editados na Província, destacando-se, entre elas, a de Frias e de Berlamino de Mattos, os maiores impressores do Maranhão no oitocentos (HALLEWELL, 2012). Essas tipografías contribuíram para a circulação em jornais os anúncios de compra e venda de livros vindos de Portugal, da Inglaterra e, principalmente, da França, que tratavam de filosofia, direito, línguas, dentre outros assuntos, a exemplo deste anúncio que circulou no Jornal Publicador Maranhense, em 26 de novembro de 1834:

No **texto do artigo**, você deve seguir as instruções abaixo coloridas e após elas:

 **Introdução**: Divisão hierárquica principal. Tamanho da fonte: 14; Caixa alta; Negrito; Tipo de fonte: Calibri Light; espaço simples. Dele ao texto usar espaço do parágrafo 6 pt x 6 pt:

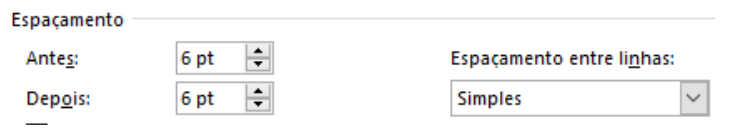

O **texto** é tamanho 12; Fonte TNR, não haverá espaçamento de parágrafos. Sequencialmente o texto permanece contínuo sem espaço para o próximo parágrafo.

 **Citação no texto**: A citação entre parênteses deve aparecer em maiúsculo. Se for fora dos parênteses continuando o texto, apenas a primeira letra em maiúsculo. Exemplo: Segundo Baratin e Jacob (2006)... Essa no texto é uma citação indireta.

 **Recuo do texto**: O recuo é feito por um TAB, ou, 1,5 cm da régua. Lembrando que não haverá espaçamento de parágrafos.

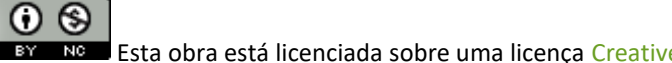

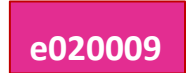

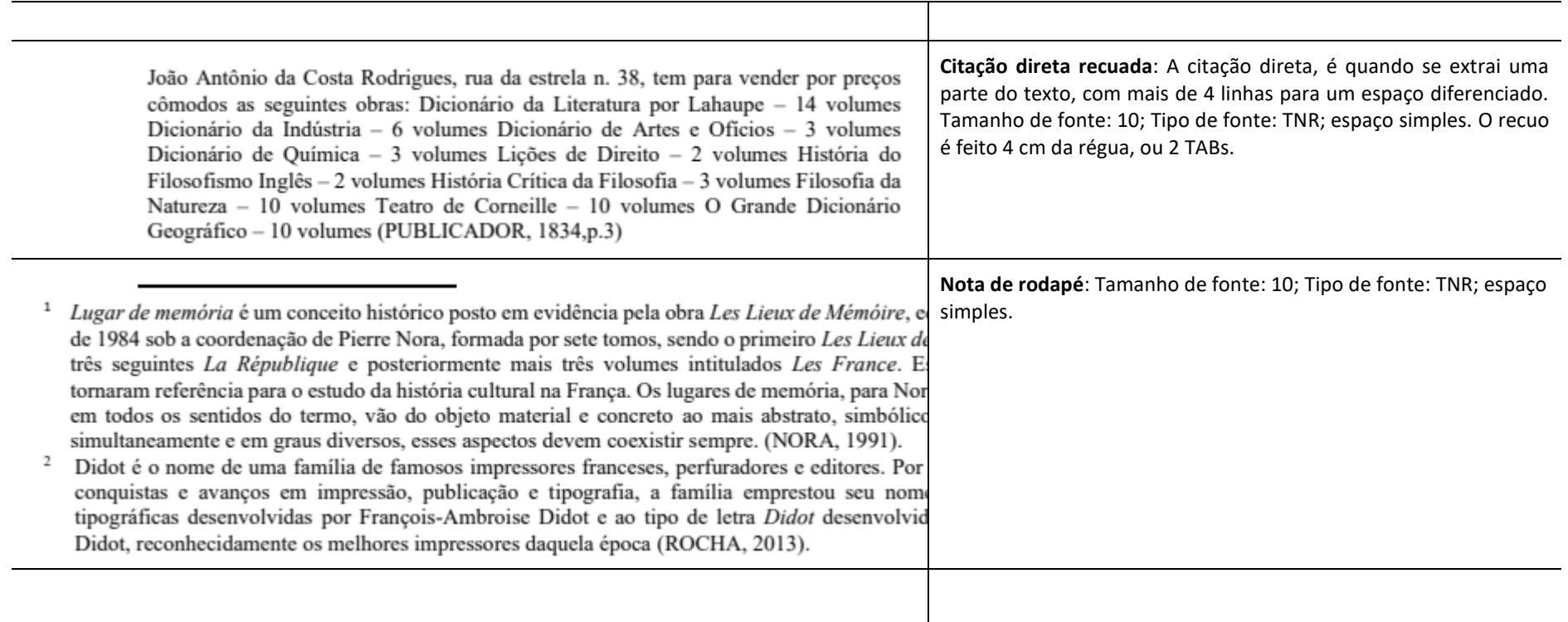

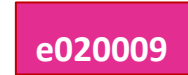

Janeiro e em Pernambuco. Contudo, rejeita as propostas com a justificativa de que tinha compromisso pessoal com o proprietário d'O Progresso e com a sua família.

#### 2.1 O defensor da classe tipoaráfica maranhenses

**Ouadro 1** – Tinógrafos envolvidos no processo

Em 1854, Antônio José da Cruz, já velho e cansado dos afazeres com a tipografía, cede à pressão do governo e entrega a direção d'O Progresso para Carlos F. Ribeiro, levando consigo todos os empregados. Belarmino de Mattos ainda não estava com 24 anos de idade quando se encarrega da direção desse empreendimento, "encomendando os mais modernos equipamentos e prelos belgas, franceses e americanos" (HALLEWELL, 2012, p. 195). Sendo este periódico o centro das disputas entre conservadores e liberais nas eleições de 1856, onde "as massas populares agitavam-se com a promessa de ser respeitada a liberdade das urnas" (LEAL, 1874, p. 235), isto é, a oposição ao governo despertara depois de longa letargia em que jazia desde 1849.

**Subdivisão hierárquica**: Essa é a Divisão hierárquica secundária. Ela deve aparecer em tamanho menor, e fonte diferente. Tamanho de fonte: 12; Tipo de fonte: Calibri Light; espaço 6pt x 6pt.

Espacamento

Antes:

Depois:

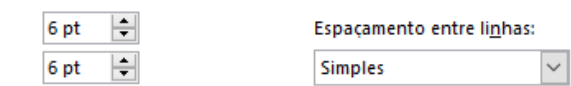

**Quadro**: O título do Quadro tem Tamanho de fonte: 11; Tipo de fonte TNR. Título do Quadro em negrito. Espaço simples.

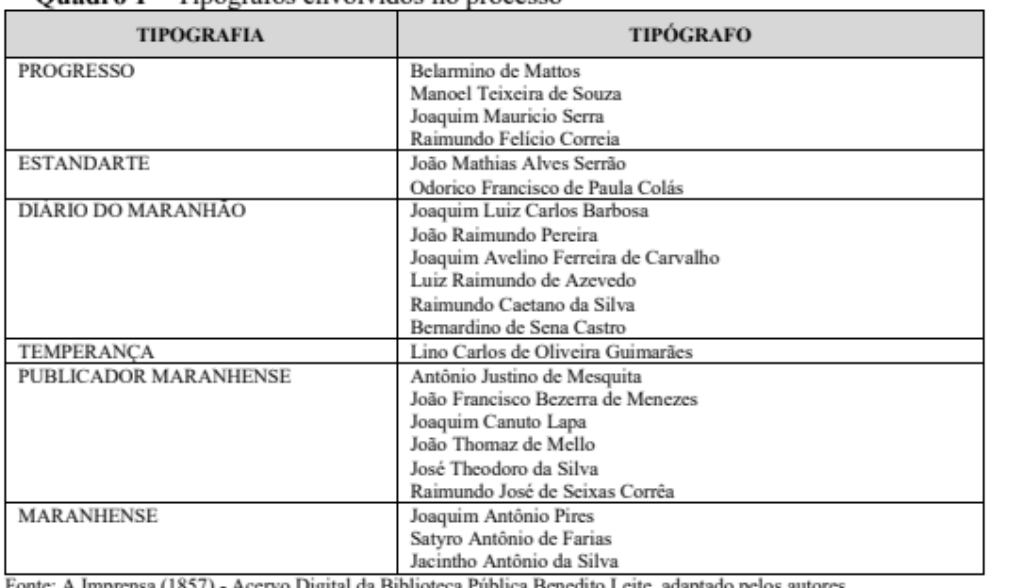

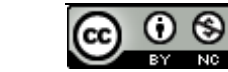

Esta obra está licenciada sobre uma licença [Creative](https://creativecommons.org/licenses/by/4.0/) [Commons Attribution](https://creativecommons.org/licenses/by/4.0/) [4.0 International](https://creativecommons.org/licenses/by/4.0/) [License.](https://creativecommons.org/licenses/by/4.0/)

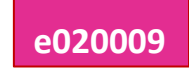

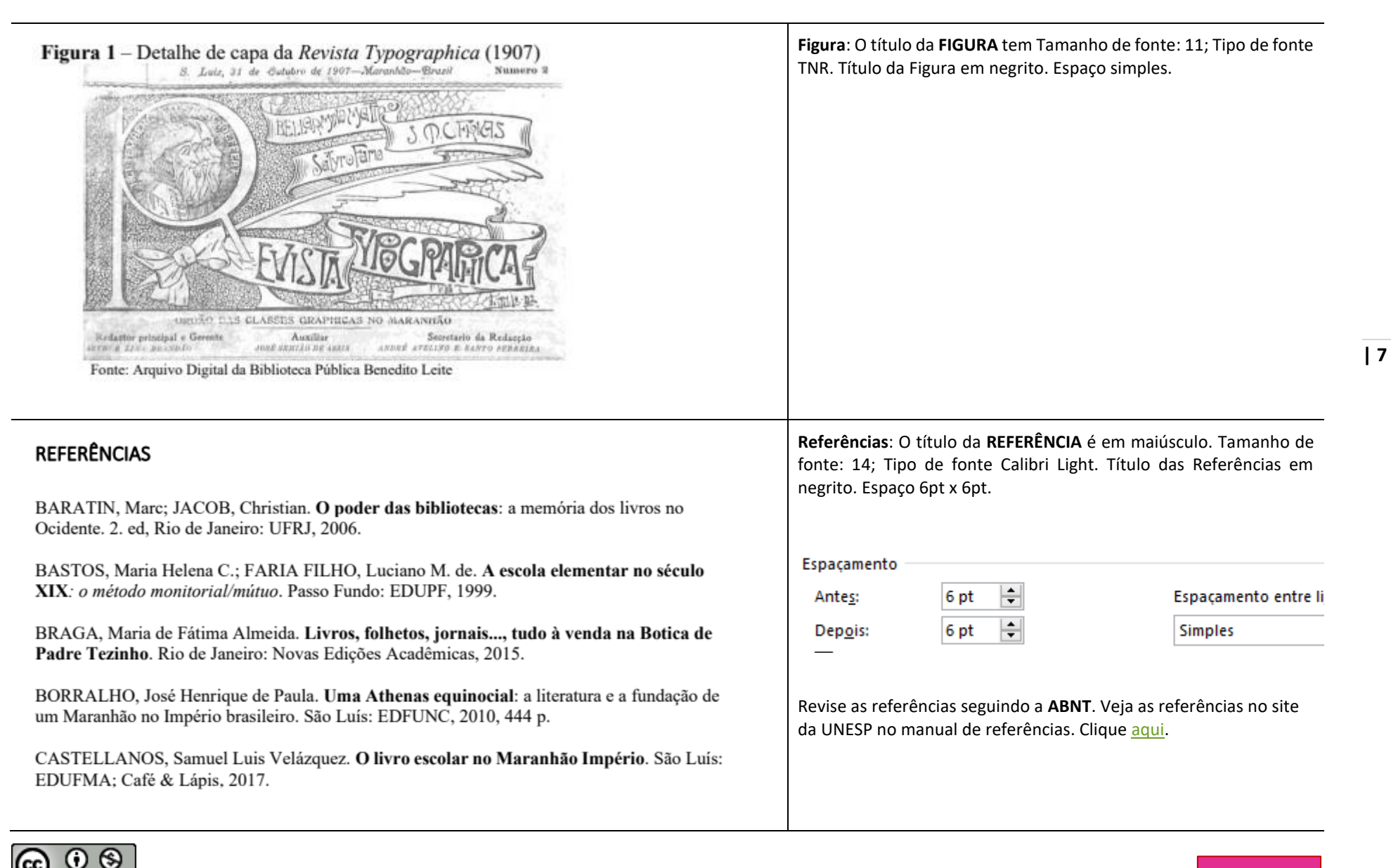

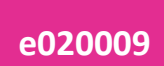

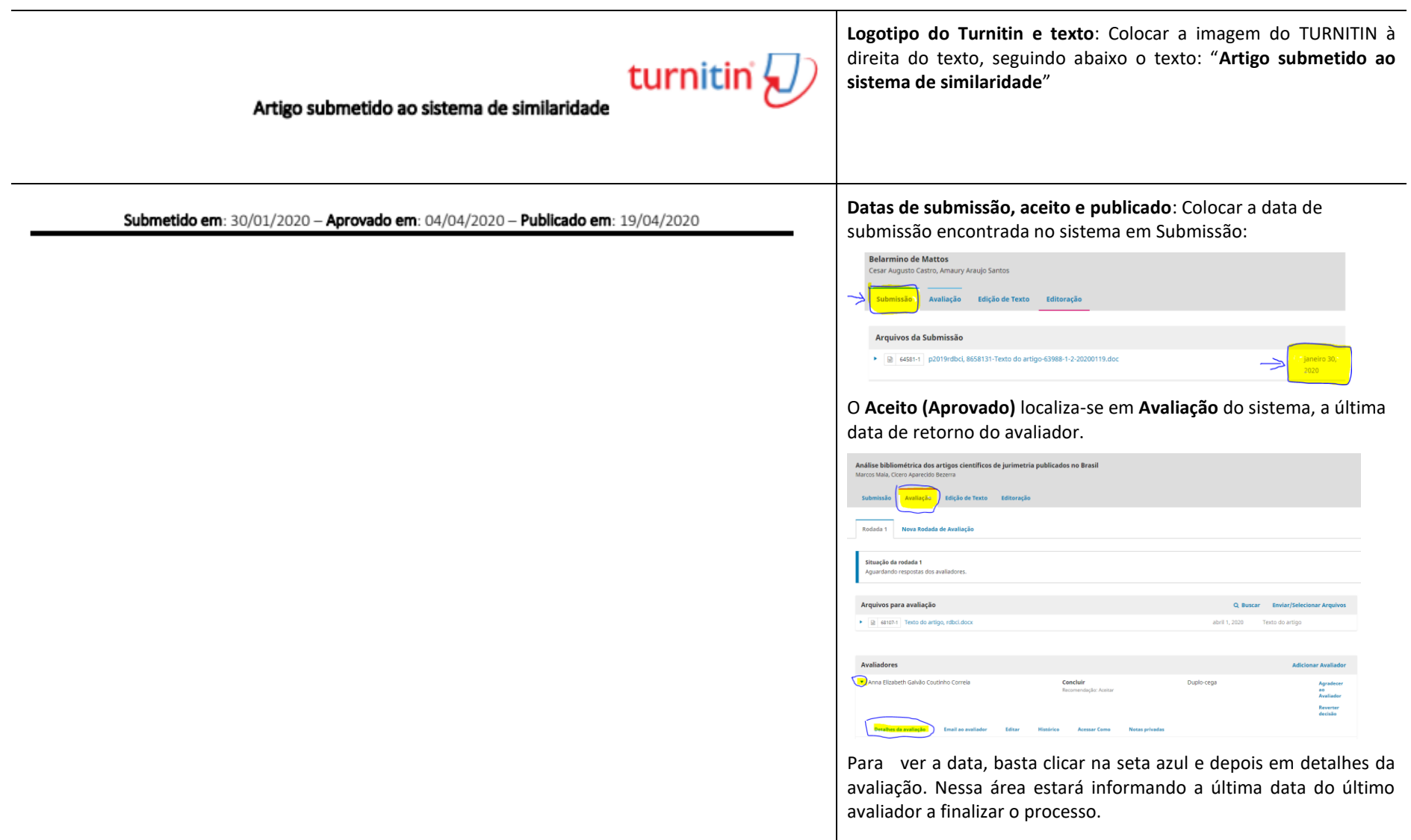

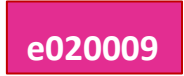

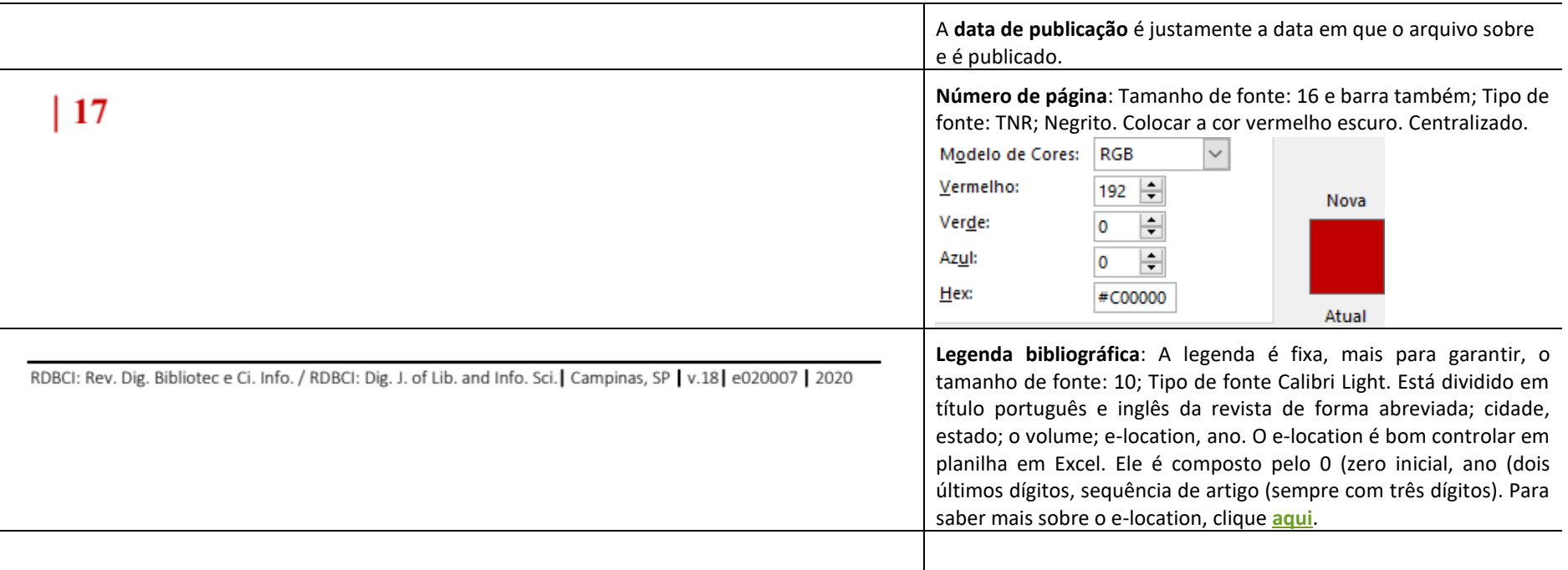

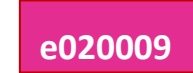

## **Índice Remissivo**

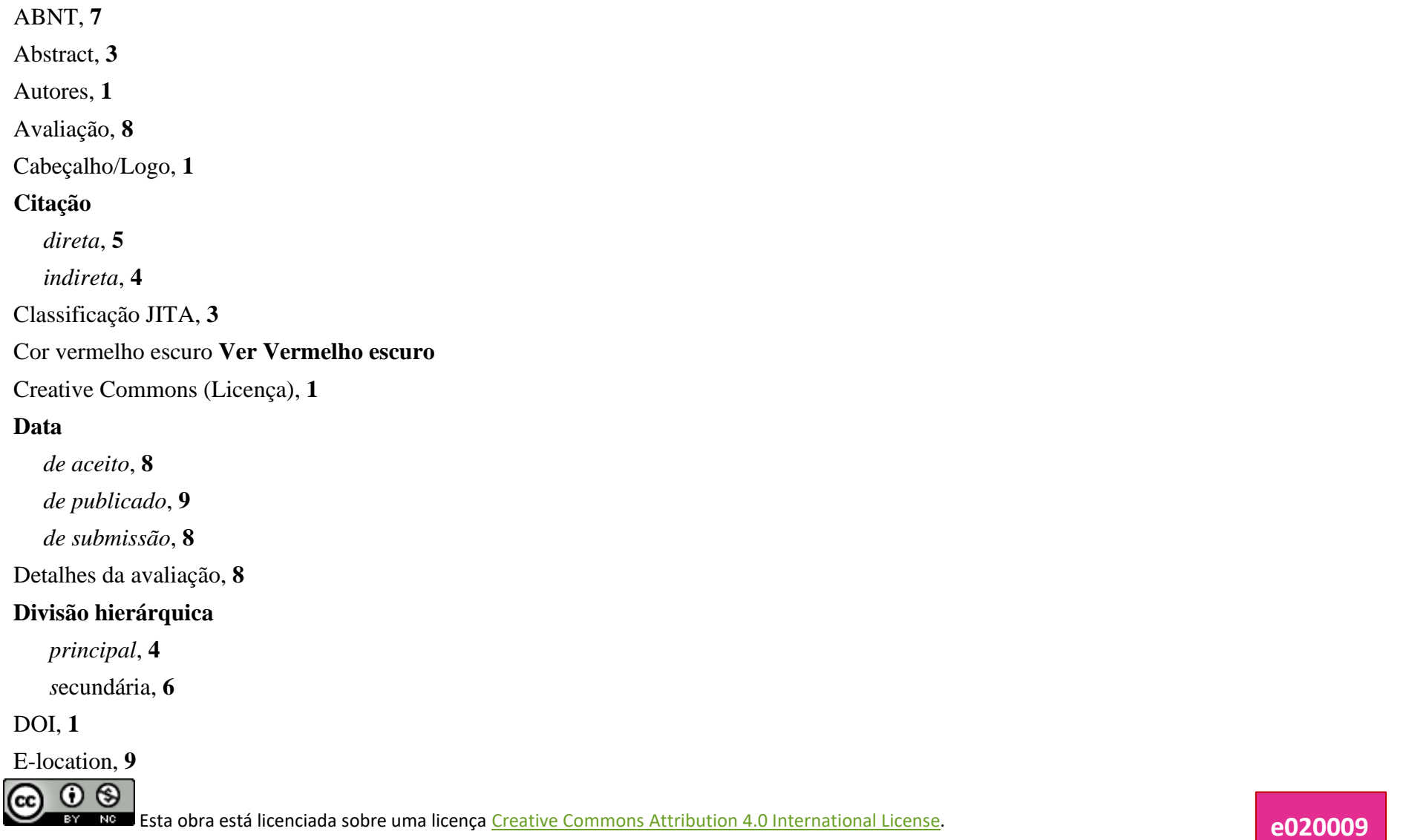

E-mail, **2** Espaçamento, **1**, **2**, **3**, **4, 5**, **6**, Figura, **7** Imagem **Ver Figura** Instituição, **2** Introdução, **4** ISSN, **1** JITA **Ver Classificação JITA** Keywords, **3** Legenda bibliográfica, **9** Licença **Ver Creative Commons** Notas de rodapé, **5 Número de páginas** *cor da letra*, **9** *posição centralizada*, **9**  *tamanho da fonte*, **9** *tipo da fonte*, **9** ORCID, **1** Páginas **Ver Número de páginas** Palavras-chave, **2** QR Code, **3** Quadro, **6 Referências**

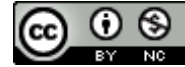

Esta obra está licenciada sobre uma licença [Creative](https://creativecommons.org/licenses/by/4.0/) [Commons Attribution](https://creativecommons.org/licenses/by/4.0/) [4.0 International](https://creativecommons.org/licenses/by/4.0/) [License.](https://creativecommons.org/licenses/by/4.0/)

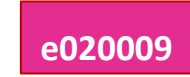

#### *ABNT*, **7**

*manual de referências*, **7**

*normalização*, **7**

#### Resumo, **2**

#### **Seção**

*artigo*, **1**

 *pesquisa*, **1**

 *relatos de experiência*,**1**

#### **Sistema de similaridade**

 *logo*, **8**

*texto*, **8**

#### **Texto**

*citação no texto*, **4**

*introdução*, **4**

*recuo do texto*, **4**

#### **Títulos e subtítulos**

*inglês*, **3**

*português*, **1**

Turnitin **Ver Sistema de similaridade**

Vermelho escuro, **1**, **2**, **3, 9**

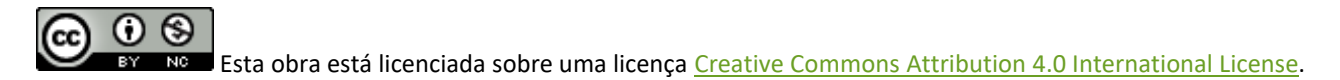

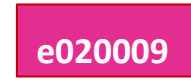